# **UNIT 4: FUNCTIONS**

# **CS103L SPRING 2017**

#### **TEXT**

#### **FUNCTIONS**

- ▸ Functions are encapsulated pieces of code mini programs
- ▸ Also called procedures or methods
- ▸ Perform a computation given some inputs, usually return a value (result)
	- ▸ When using functions we treat as black-box
	- ▸ We care \*what\* they do, not \*how\*
		- Ex: double  $a = sin(x)$ ;
		- ▸ There are many ways to compute or calculate sin(x), as long as we get the right answer back
	- ▸ This is actually a useful, powerful concept
	- ▸ Functions can be re-written, optimized, improved, without changing the code that \*uses\* the function

## **ATTRIBUTES OF A FUNCTION**

- ▸ Has a name to identify the function: avg, sin, max, min
- ▸ Zero or more inputs
- ▶ Zero or one output
	- ▸ Note, only \*one\* output
- ▸ Performs a computation code is in between { }
- ▸ Statements execute sequentially like all C++ code
- ▸ Function is defined once, can be called as many times as necessary
- ▸ One function can call another, can call another, and so on

#### **TEXT**

## **EXECUTING A FUNCTION**

- ▸ When a function is called, calling code is "paused" while function is executed
- ▸ Function executes based on the inputs given
- ▸ When the function returns, the expression containing the function call evaluates to the return value.

**THIS EXPRESSION EVALUATES TO 6**

#### **THIS EXPRESSION EVALUATES TO 199**

- ▸ When a function hits a return statement, it immediately stops (returns) with the given value.
- ▸ Non-void functions must have at least one return statement that sets the return value
- ▸ Void functions may have zero or more return statements (no value allowed)

```
#include <iostream>
using namespace std;
int max(int a, int b)
{ 
  if(a > b)
    return a;
  else
    return b;
}
int main(int argc, char *argv[])
{ 
   int x=6, z;
      max(x,4);
   cout << "Max is " << z << endl;
   z = max(125, 199);
   cout << "Max is " << z << endl;
   return 0;
}
         \overline{\phantom{a}}
```
## **FUNCTION CALLS**

- ▸ Function calls can be used like any expression
- Ex: min(a,b)  $\parallel$  max(c,d)
- $\triangleright$  Ex: 1.0 + sin(x)/cos(y);
- ▸ Ex: max of three numbers?

int  $x=5$ ,  $y=10$ ,  $z=20$ ;  $//max$  of  $x, y, z?$ int max =  $max(max(x, y), z)$ ;

## **ANATOMY OF A FUNCTION DEFINITION**

▸ Formal parameters are the inputs when you define the function

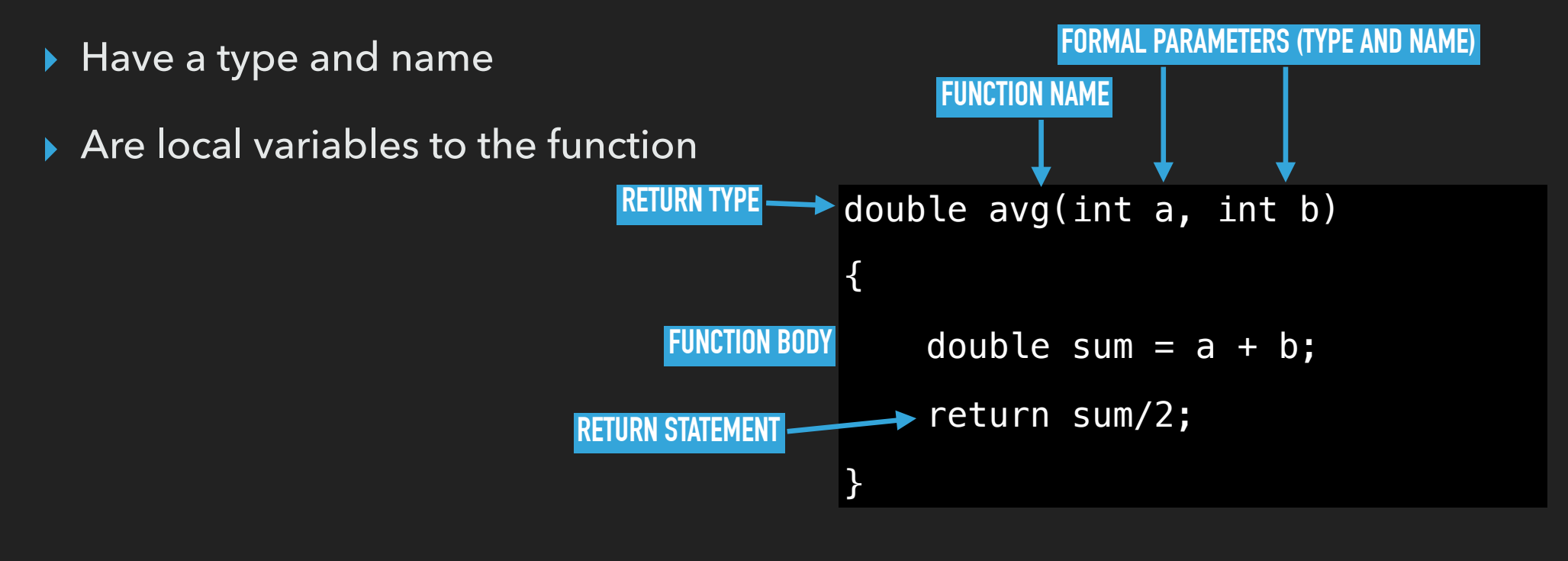

# **ANATOMY OF A FUNCTION CALL**

- ▸ Actual parameters are the values of what is passed to the function when it is called
- ▸ Important to note: A \*copy\* of the actual parameter is given to the function

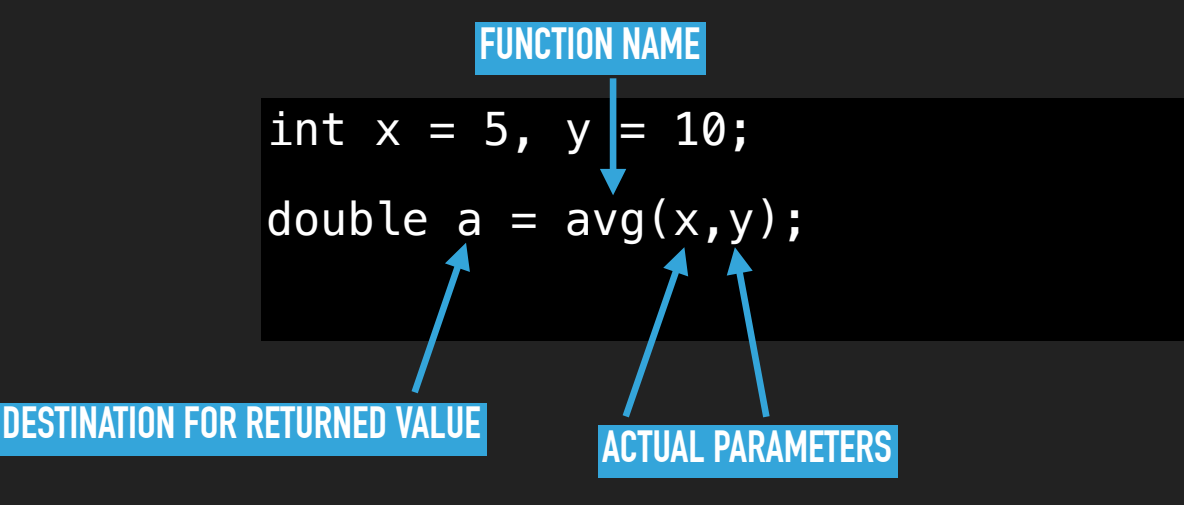

## **PASS BY VALUE**

- ▸ Functions in C/C++ defined this way are pass-by-value
- ▶ A \*copy\* of the actual parameter is given to the function
- ▸ Nothing happens to the actual parameter in the callee
- ▸ What does this code do?
- ▸ How many x's do we have?
- ▶ Are they the same?

```
#include <iostream> 
using namespace std; 
void inc(int x) 
\{x = x + 1;
} 
int main() 
{ 
    int x = 6;
    inc(x);cout \ll x \ll \text{endl};
}
```
#### **PROGRAM DECOMPOSITION**

- ▸ C is a procedural language. Procedures are the basic unit of abstraction: programs are broken down into a set of procedures, called in some order to solve a problem.
- ▸ Functions (procedures, methods) are units of code that can be called from other pieces of code, taking inputs and producing outputs.
- ▸ C++ is considered "object oriented" but we can still use functions
	- ▸ We'll get to the difference later in the semester

# **EXERCISE - DECOMPOSITION TECHNIQUES**

- ▸ When developing your recipe, plan or algorithm
- ▸ List out the **verbs** and/or **tasks** that make up the solution to the problem
- ▸ Ex: modeling (simulating) a Blackjack casino game?
	- ▸ shuffle(), deal(), bet(), double\_down()…
- ▸ Ex: a program that models social networks?
	- ▸ addUser(), addFriend(), updateStatus()…

#### **FUNCTION DEFINITIONS AND COMPILERS**

- ▶ C/C++ compilers are single-pass, top-to-bottom
- ▶ The compiler needs to "know" about something before it can be used

```
▶ What happens here? int main()
                            { 
                                 double area; 
                                area = triangle_{area}(5.0, 3.5);} 
                           double triangle_area(double b, double h) 
                            {
                                 return 0.5*b*h; 
                            }
```
## **FUNCTION DEFINITIONS SOLUTION #1**

▸ Move function definitions above main

}

▸ Not considered the best solution.

```
▸ Why? double triangle_area(double b, double h) 
                       { 
                            return 0.5*b*h; 
                       } 
                       int main() 
                       \left\{ \right. double area; 
                           area = triangle_area(5.0, 3.5);
```
# **FUNCTION PROTOTYPES**

- ▶ Better solution:
	- ▸ prototype (declare) function before main
	- ▸ Implement anywhere
- ▶ Why is this better?
- ▸ Prototypes are like a promise to the compiler: "Hey, compiler, I'm eventually going to define this and it will look like this…"
- ▸ After seeing the prototype the compiler can compile code that uses the function before it even sees the implementation

```
double triangle_area(double, double); 
int main() 
\{ double area; 
    area = triangle\_area(5.0, 3.5);} 
double triangle_area(double b, double h) 
\left\{ \right. return 0.5*b*h; 
\mathbf{R}
```
# **NEED FOR FUNCTION PROTOTYPES**

- ▸ Get in the habit of using prototypes, it will save you frustration and is good programming practice
- ▸ Consider the following three functions
- ▸ Called "mutually recursive" 104/170 topic
- ▸ Can't be done without prototypes

```
funcA() 
{ 
     if( condition ) 
         funcB(); 
     return; 
} 
funcB() 
{ 
     if( condition ) 
         funcC(); 
     return; 
} 
funcC() 
{ 
     if( condition ) 
         funcA(); 
     return; 
}
```
## **FUNCTION SIGNATURES**

- ▸ A signature is can uniquely identify you
- ▸ Functions have a signature:
	- ▸ name
	- ▸ number and type of arguments
- ▸ Two functions can have the same name! (as long as they have different signatures over all)
	- ▸ int f1(int), int f1(double), int f1(int, double), int f1(int, char), double f1(), void f1(char)
	- ▸ All of these specify different functions called f1 don't do this ;-p

## **FUNCTION OVERLOADS**

- ▸ Two functions with the same name, but different signatures are said to be "overloaded"
- ▸ Which is easier?
	- ▸ int max\_int(int, int)
	- ▸ double max\_double(double, double)
	- ▸ int pow\_ints(int, int)
	- ▸ double pow(double, double)

#### **OVERLOADED VERSIONS**

- ▸ int max(int, int)
- ▸ double max(double, double)
- ▸ int pow(int, int)
- ▸ double pow(double, double)

## **IN CLASS EXERCISES**

- ▸ abs\_func
- ▶ Remove Factor
- ▸ ASCII square
- ▸ overloading

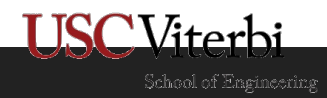

#### **FUNCTION CALL SEQUENCING**  $\sim$  Functions  $\sim$  Functions  $\sim$

**TEXT**

- $\blacktriangleright$  Functions can call other functions
- $\blacktriangleright$  Each calling function is "paused" while the called function is excecuted
- $\blacktriangleright$  When the function finishes the calling function resumes
- ▸ Each function call has it's own "scope", variables inside the function are only visible/  $\,$ accessible to that invocation **thereof the current of the set of the set of the set of the set of the set of th** variables and scope the scope – Scope refers to the

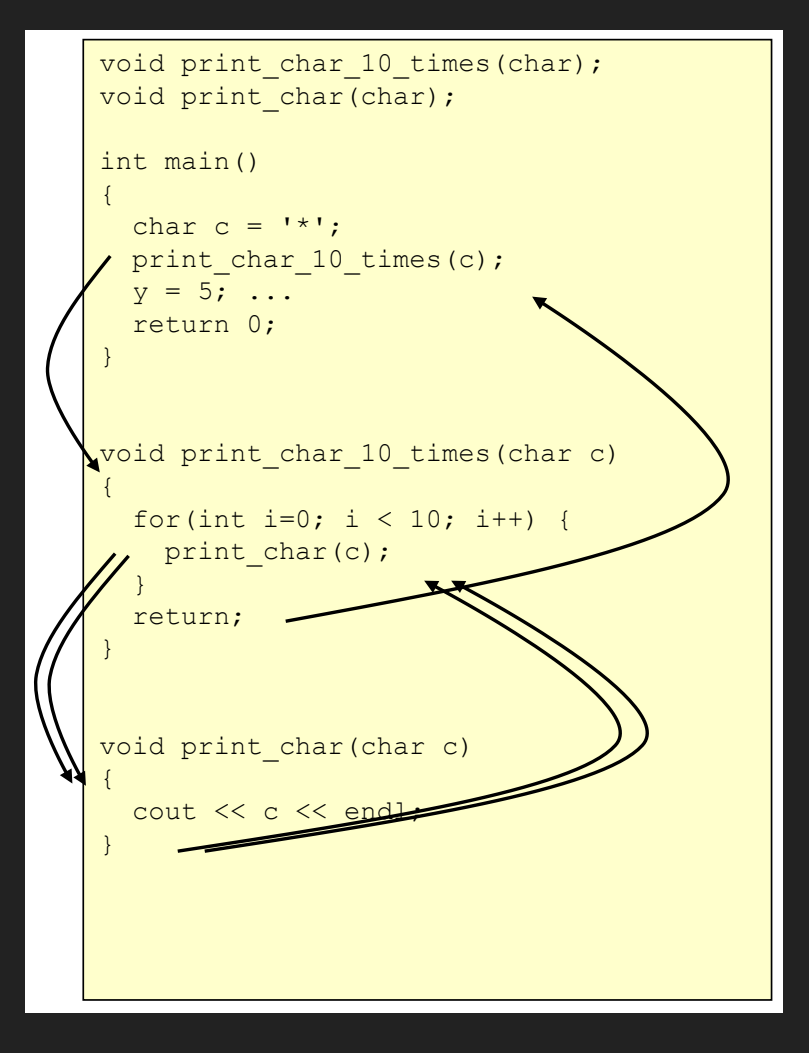

# **ANOTHER SEQUENCING EXAMPLES**

▸ Since one function can call another, and that can call another  $\vert$ how does the compiler keep  $\hspace{0.1mm}$ everything straight? c.c.u.b.c.u.c.de

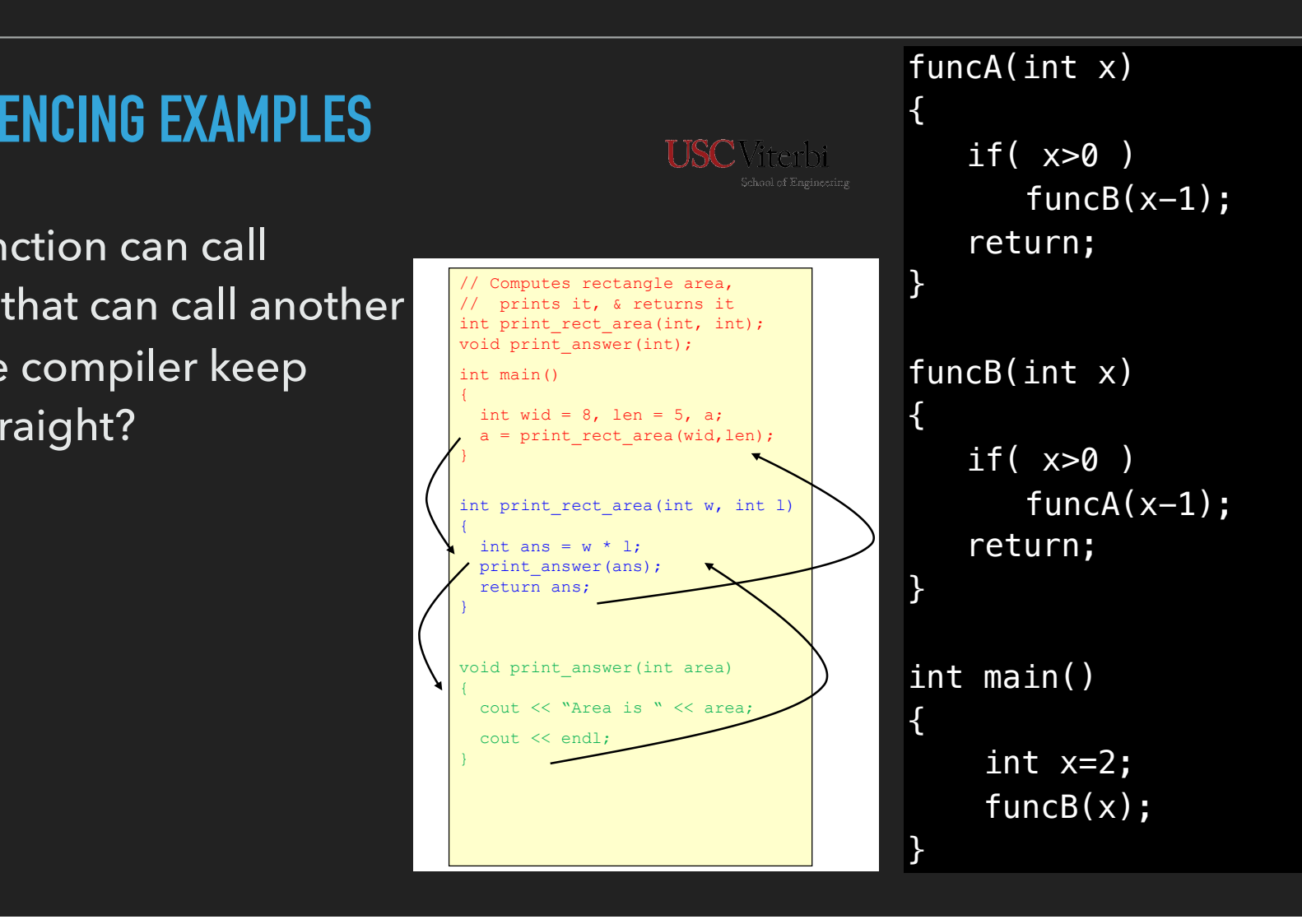

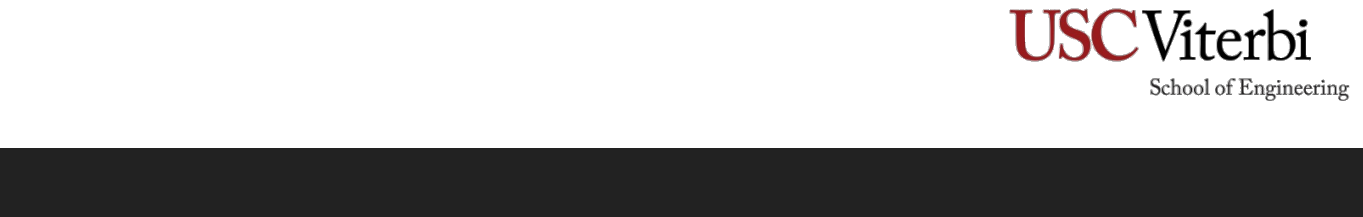

#### **COMPUTER MEMORY ORGANIZATION**  $\blacksquare$ FILMONT ONONINEATION

- ▸ To answer that we need to see how memory is organized for your program  $\mathcal{L}_{\text{max}}$  and  $\mathcal{L}_{\text{max}}$  and  $\mathcal{L}_{\text{max}}$  and  $\mathcal{L}_{\text{max}}$  and  $\mathcal{L}_{\text{max}}$  $\overline{\phantom{a}}$  and we need to see now memory is organized  $\mathcal{G}$ ldin $\mathcal{G}$
- ▸ Entire memory address space (here 32-bits) is broken up and assigned for different purposes  $\mathbf{r}$  at a defense on  $\mathbf{r}$  and  $\mathbf{r}$  and  $\mathbf{r}$  and  $\mathbf{r}$  $\frac{1}{2}$  system in the system of  $\frac{1}{2}$  system in the system in the system of  $\frac{1}{2}$  $\frac{1}{2}$
- ▶ Compiled code goes at the bottom (near address 0)
- $\blacktriangleright$  Then global variables are assigned some space
- ▸ Then the heap (discussed later in the semester)
- ▸ Then the stack

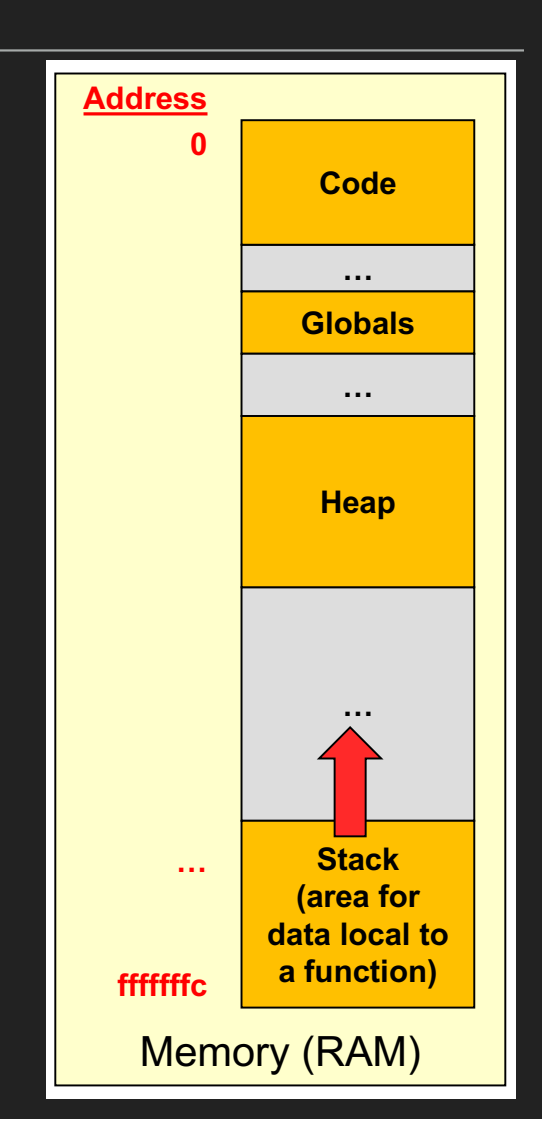

#### **TEXT**

#### **THE STACK**

- ▸ The stack is what we care about here
- ▸ The stack is segmented into pieces to hold the data (variables) for each function. Why they are called "stack-local" variables  $\cdot$  to bold the data (variables) for each function ) hold the data (variables) for each function.  $\mathsf{v}\mathsf{v}\mathsf{n}\mathsf{y} = \begin{bmatrix} 1 & 0 \\ 0 & 1 \end{bmatrix}$
- $\triangleright$  Each time a function is called, a new "stack frame" is allocated. The code running for that  $\|$  in the state  $\|$ function only has access to variables in it's stack frame
- ▸ When one function is finished the stack frame is deallocated and control returns to the { function below it on the stack <u>Code for all functions of all functions</u> **0x0000000 Address** Code for all

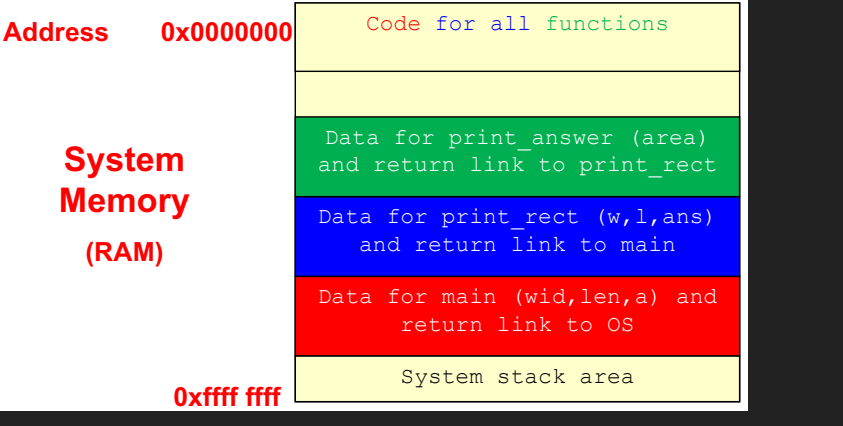

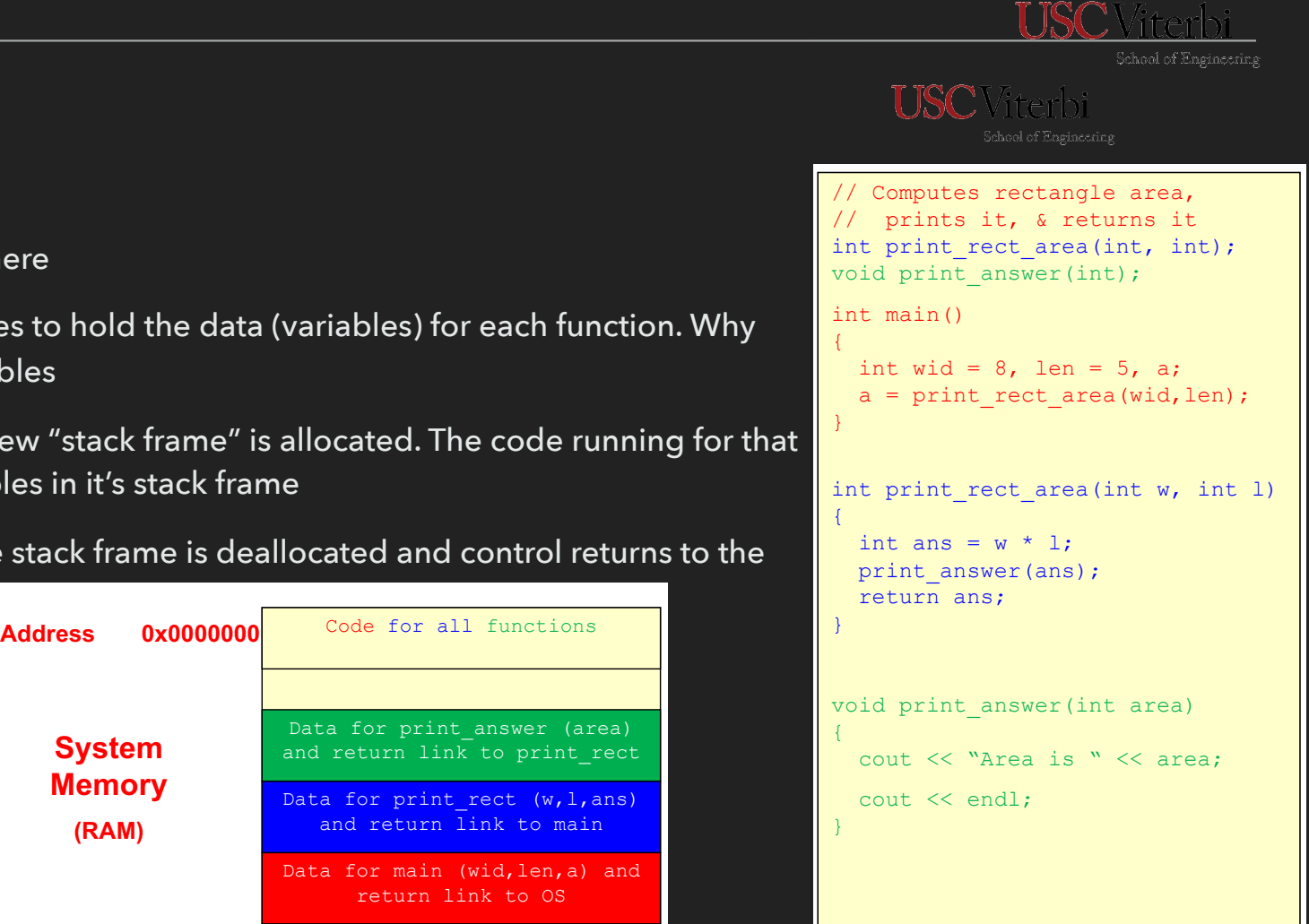

## **LOCAL VARIABLES AND SCOPE**

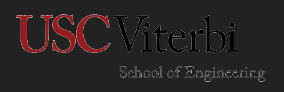

- ▸ Variables defined in a function are "local" to that function // Computes rectangle area,
- If They are said to only be "in scope" inside the function
- I These variables "live" in the stack frame for the function
- ▸ "Die" or go out of scope when the function completes

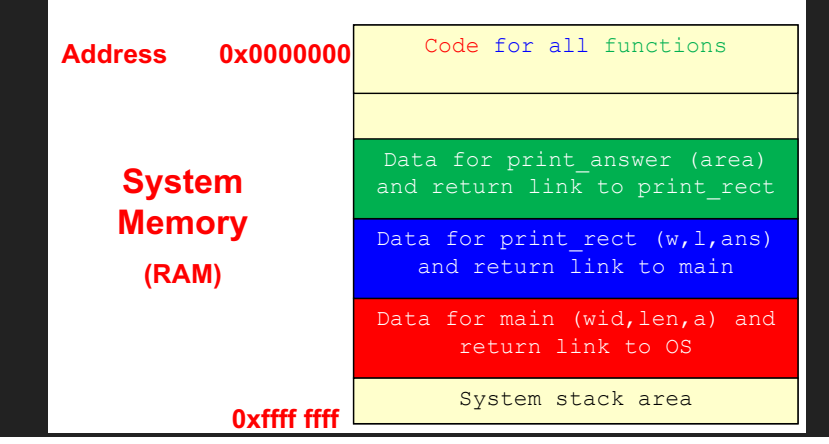

#### **TEXT**

#### **SCOPE**

- ▸ All variables in C/C++ have a scope
	- ▸ Context in which they are a valid identifier
	- ▸ Global variables are valid anywhere in your .cpp file
	- ▸ Variables defined inside a { } block are valid inside that block
	- ▸ Including:
		- ▶ { } of a function
		- ▸ { } of an if statement
		- ▸ { } of a loop

# **SCOPING EXAMPLE**

- ▸ These scoping rules mean you can have variables with the same name, valid in the  $\overline{ }$ same scope • Variables declared in a an you can nave  $\mathcal{L}^{\text{max}}$
- $\blacktriangleright$  If this is the case, the closest (inner most) scope is used
- $\blacktriangleright$  How many x's are in this code?  $\frac{1}{\sqrt{2}}$
- ▸ When where are they valid?  $l$ id $2$

```
#include <iostream> Address
using namespace std;
int x = 5;
int main()
{
   int a_1, x = 8, y = 3;
   cout \langle\langle x \rangle \rangle = \langle x \rangle \langle x \rangle and \langle x \ranglefor(int i=0; i < 10; i++){
       int j = 1;
       j = 2 * i + 1;a += i;}
   a = \text{doit}(y);
   cout << "a=" << a;
   cout \langle\langle w\rangle = w \langle w\rangle \langle w\rangle and \langle w\ranglecout \langle\langle \nabla \cdot \cdot \cdot \cdot \rangle and \langle \cdot \rangle and \langle \cdot \rangle and \langle \cdot \rangle and \langle \cdot \rangle}
int doit(int x)
{
     x--;return x;
}
```
Scope Example

#### **PASS BY VALUE**

- ▸ Earlier we mentioned functions in C/C++ are pass by value
- ▸ Passing a value to an argument of a function makes a copy
	- ▸ like e-mailing a document, any changes made by recipient won't reflect in your local copy
	- ▸ they have to e-mail back (return) the document

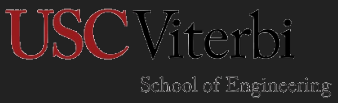

# **PASS BY VALUE AND THE STACK**

- ▸ Now we can see why function calls are pass by value  $\epsilon$ ee why function calle are nass by value  $\frac{1}{2}$  memory  $\frac{1}{2}$  called  $\frac{1}{2}$  and  $\frac{1}{2}$  and  $\frac{1}{2}$  and  $\frac{1}{2}$  and  $\frac{1}{2}$  and  $\frac{1}{2}$  and  $\frac{1}{2}$  and  $\frac{1}{2}$  and  $\frac{1}{2}$  and  $\frac{1}{2}$  and  $\frac{1}{2}$  and  $\frac{1}{2}$  and  $\frac{1}{2}$  and  $\frac{1$ by value  $\frac{1}{2}$
- $\blacktriangleright$  The actual parameters live in calling function • When arguments are passed a **copy** of the memory  $\mathcal{L}$  and  $\mathcal{L}$  are the state  $\mathcal{L}$
- ▶ Copies are placed into the formal parameters, which are in the stack frame for the function arguments inai parameters, which are an is continuous function  $\|\cdot\|$ formal parameter  $\mathcal{L}(\mathcal{X})$

Address 0x000000  $\frac{1}{\sqrt{2}}$  and the formal parameters local to that stack and the formal parameters of  $\frac{1}{\sqrt{2}}$  and  $\frac{1}{\sqrt{2}}$  and  $\frac{1}{\sqrt{2}}$  and  $\frac{1}{\sqrt{2}}$  and  $\frac{1}{\sqrt{2}}$  and  $\frac{1}{\sqrt{2}}$  and  $\frac{1}{\sqrt{2}}$  a int main() { int a,  $y = 3$ ; decrement  $it(y)$ ; cout  $\langle \langle y \rangle = w \langle y \rangle$  and  $\langle y \rangle$ return 0; } void decrement\_it(int y) { y--; { }  $\begin{array}{|l|l|}\n\hline\n\text{1} & \text{1} & \text{2} & \text{2} & \text{2} & \text{2} & \text{2} & \text{2} & \text{2} & \text{2} & \text{2} & \text{2} & \text{2} & \text{2} & \text{2} & \text{2} & \text{2} & \text{2} & \text{2} & \text{2} & \text{2} & \text{2} & \text{2} & \text{2} & \text{2} & \text{2$  $\sum_{i=1}^{n}$ void decrement\_it(int y)

▶ Operations on the formal parameters local to that stack frame Code for all functions • The value of y cannot be changed by any other neters local to that **0x0000000**

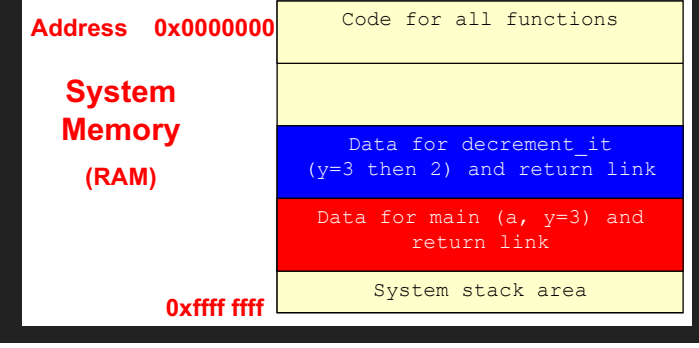

#### **IN CLASS EXERCISES**

▸ vowels